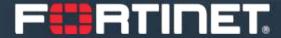

## How to catch your hacker: practical stories

Artem Semenchenko - FortiGuard Labs SG

asemenchenko@fortinet.com

# How to start your investigation

#### **Step 0: Operation Security**

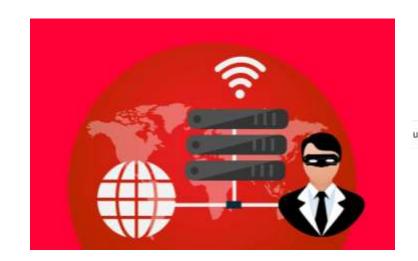

Use a prediction service to load pages more quickly

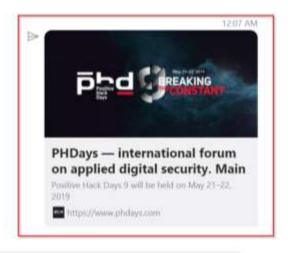

Type a message here

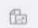

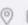

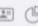

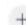

Hide IP

Disable a "prediction service"

Store and share URLs in a "safe mode"

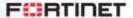

### Step 1&2: Get facts and check facts

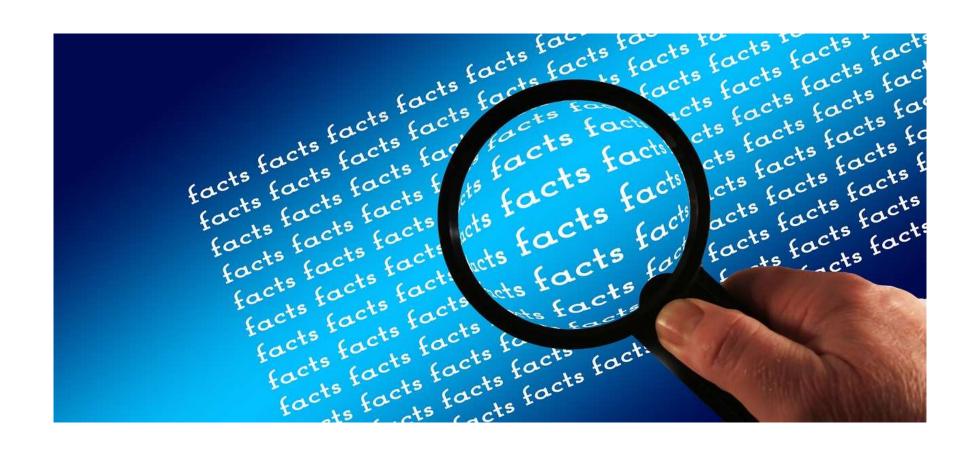

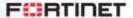

#### Practical story: VT and URL's

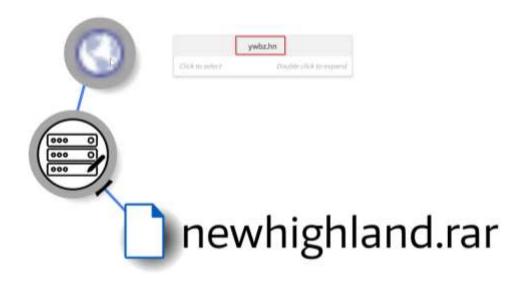

VT shows a connection between a newhighland.rar sample and a domain ywbz.hn

ywbz.hn substring inside the newhighland.rar

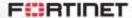

## When DHS/FBI "GRIZZLY STEPPE" report... goes terribly wrong

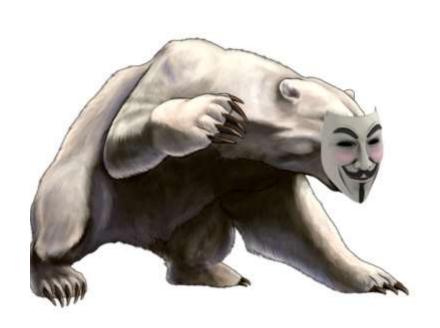

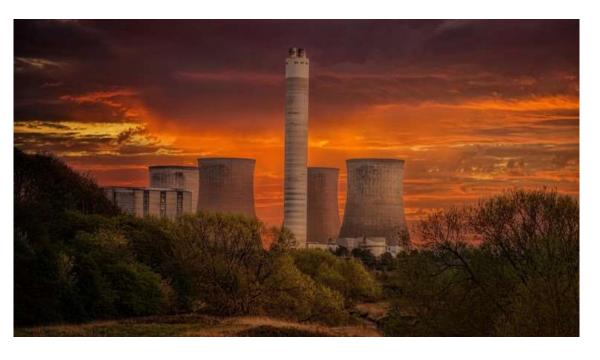

Note: Russian authorities reports can be hilarious too ©

## Here are all the people you can fully trust in your investigations:

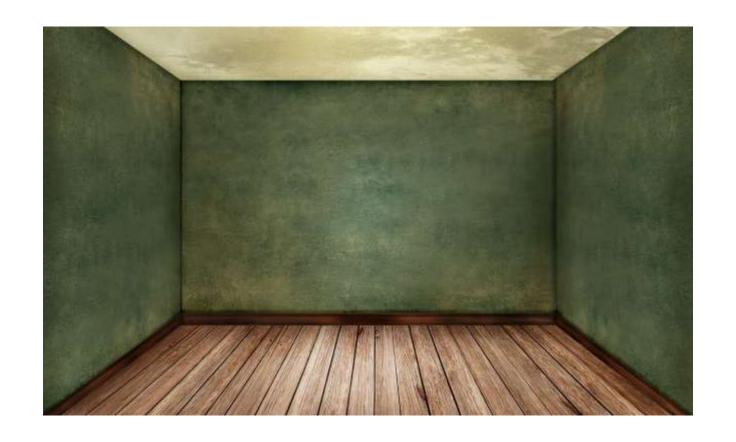

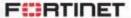

## Following the footprints

Related samples search

#### Related samples search:

- Create a detection and check stats.
- Search in your samples library:
  - Heavily vendor dependent;
- Search on the external platforms:
  - Non-strict hashes
  - Strings
  - YARA

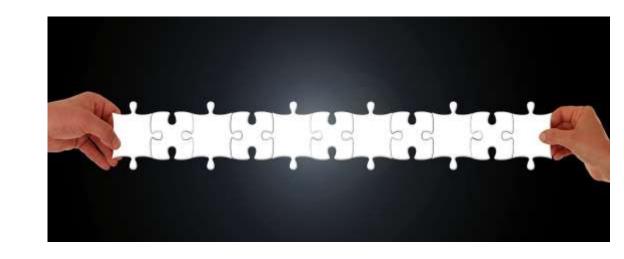

#### YARA samples search life-hacks:

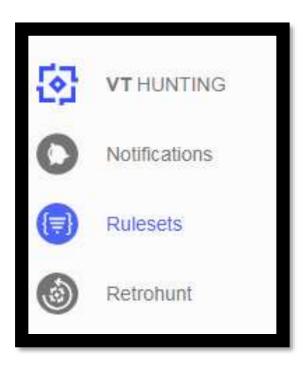

- YARA search is FP friendly ©
- String search:
  - do not restrict to executables only
- Code search:
  - avoid absolute and long relative addresses

10

### Screenshots code hunting

| 0044F868: FF15AC804D00 | call       | GetCurrentThreadId |
|------------------------|------------|--------------------|
| 0044F86E: 8B4C2408     | mov        | ecx,[esp1[8]       |
| 0044F872: 56           | push       | esi                |
| 0044F873: 33C8         | xor        | ecx,eax            |
| 0044F875: 894C240C     | mov        | [esp][BOC],ecx     |
| 0044F879: FF1508804D00 | call       | DeleteMetaFile     |
| 0044F87F: 8BC7         | mov        | eax,edi            |
| 0044F881: 5F           | рор        | edi                |
| 0044F882: 5E           | рор        | esi                |
| 0044F883: 83C40C       | add        | esp,000            |
| MM44F886 - C3          | wetn • _^. | _^_^_^_^_          |

## Following the footprints

**Hunt for Clues** 

#### JPEG: not only EXIF

- Size does matter ©
- Upload time
- Information ON the picture

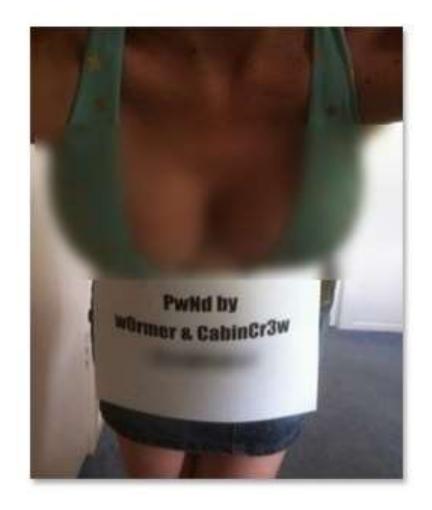

Credits: CabinCr3w ©

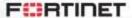

#### PE: not just a PDB Path and a Resources Locale

- Unique strings
  - Mutexes
  - Reg-keys
  - Dropped files names
- VT upload time
- VT upload name

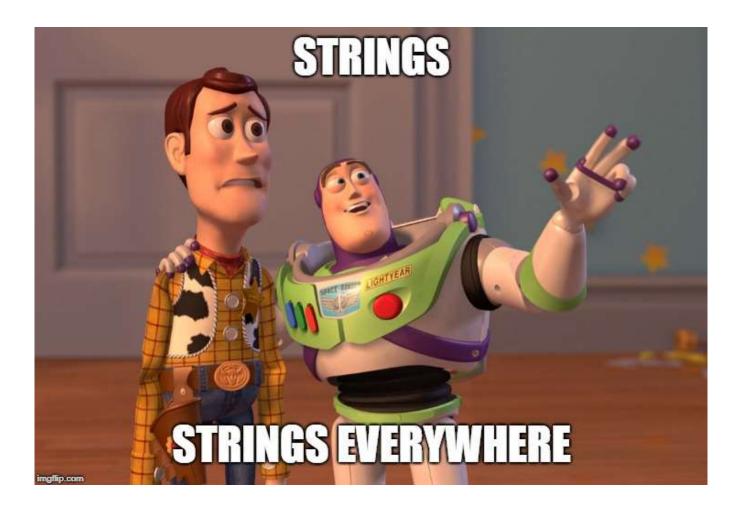

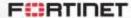

#### MS office: not only "the dodgy dossier"

• PrinterSettings\*.bin:

#### Reverse Who-is: not only email - any custom field

#### **Reverse Whois:**

domainabuse@tucows.com Q

nexuszeta1337@gmail.com Q

Domain Name: NEXUSIOTSOLUTIONS.NET Domain ID: 2133563803\_DOMAIN\_NET-VRSN Registrar WHOIS Server: whois.tucows.com Registrar URL: http://tucowsdomains.com Updated Date: 2017-06-14T07:47:01Z Creation Date: 2017-06-14T07:40:55Z Registrar Registration Expiration Date: 2018-06-14T07:40:55Z Registrar: TUCOWS, INC. Registrar IANA ID: 69 Registrar Abuse Contact Email: domainabuse@tucows.com Registrar Abuse Contact Phone: +1.4165350123 Domain Status: Registry Registrant ID: Registrant Name: Liam McPike Registrant Organization: Nexus IoT Solutions, LLC. Registrant Street: 20412 32nd Dr SE Registrant City: Bothell Registrant State/Province: WA Registrant Postal Code: 98012 Registrant Country: US Registrant Phone: +1.3607267966 Registrant Phone Ext: Registrant Fax: Registrant Fax Ext: Registrant Email: nexuszeta1337@gmail.com

```
Domain Name: ZETASTRESS.NET
Domain ID: 2066766456 DOMAIN NET-VRSN
Registrar WHOIS Server: whois.tucows.com
Registrar URL: http://tucowsdomains.com
Updated Date: 2016-10-16T22:58:44Z
Creation Date: 2016-10-16T22:58:437
Registrar Registration Expiration Date: 2017-10-16T22:58:43Z
Sponsoring Registrar: TUCOWS, INC.
Sponsoring Registrar IANA ID: 69
Registrar Abuse Contact Email: domainabuse@tucows.com
Registrar Abuse Contact Phone: +1.4165350123
Domain Status: ok https://icann.org/epp#ok
Registry Registrant ID:
Registrant Name: kenny Schuchman
Registrant Organization: ZetaSec Inc.
Registrant Street: 8709 Ne Mason Dr, No. 4
Registrant City: Vancouver
Registrant State/Province: Washington
Registrant Postal Code: 98662
Registrant Country: US
Registrant Phone: +1.3607267966
Registrant Phone Ext:
Registrant Fax:
Registrant Fax Ext:
Registrant Email: kenny.windwmx79@outlook.com
Registry Admin ID:
Admin Name: kenny Schuchman
Admin Organization: ZetaSec Inc.
Admin Street: 8709 Ne Mason Dr, No. 4
```

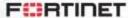

#### Text: ransom notes language analysis

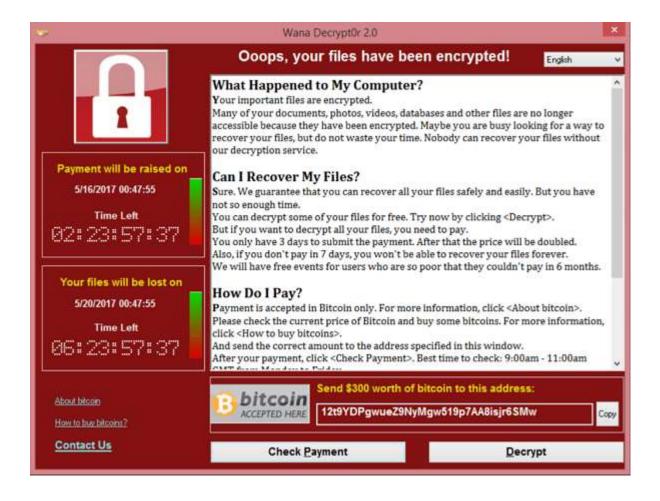

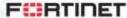

#### Text typos: Russian keyboard layout traces

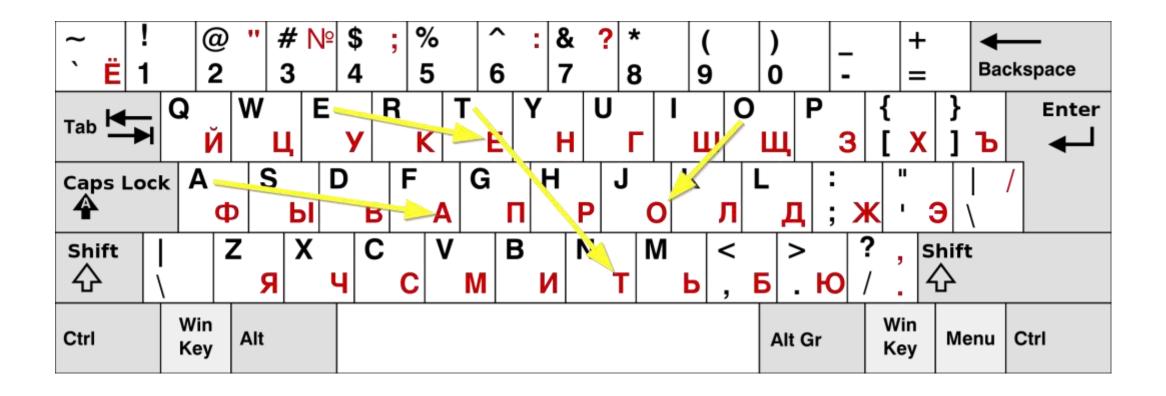

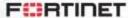

18

## False Flags:

check twice

#### False Flags: GangCrab and a "sick children scam"

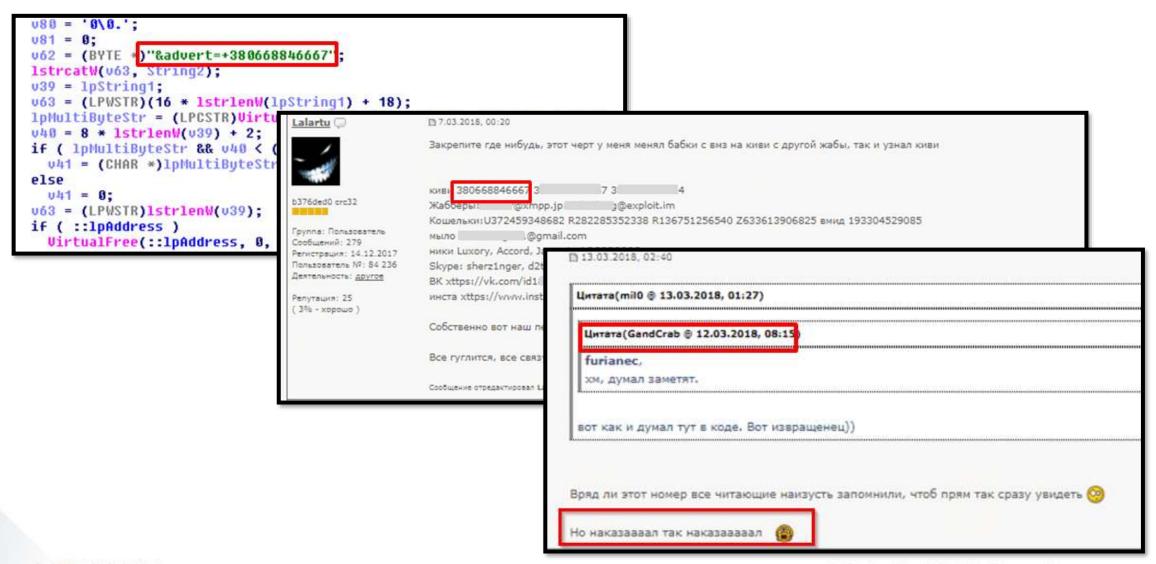

## False Flags: web server can be exploited by multiple groups:

e was informed that only Chinese industrialists would re will be the benefit for Pakistan. Will the Chinese government had failed to apprise the committee whethe Jamaat-i-Islami, Sirajul Haq, endorsed the point of e also expressed fears of a clash of culture between rtant aspect which came to the knowledge of members o informed that Chinese banks will charge us more inter afs21\alang1025 \ltrch\fcsM \fs21\lang16393\langfe163 "http://www.justfood.pk/news/" \\* MERGEFORMAT \\d}) sv @}}{\sp{\sn pibFlays}{\sv 64}}{\sp{\sn fLine}{\sv 0\picwgoal1440\pichgoal1440\wmetafile8\bliptag-195878 8\footery708\colsx708\endnhere\sectlinegrid360\sectde

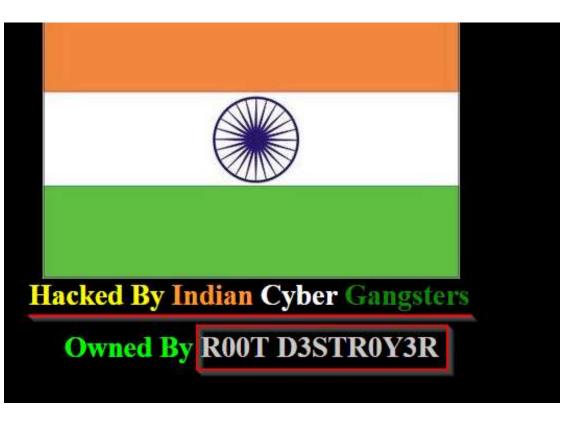

# Real Investigation: a POS malware

#### POS malware: PDB path

```
D:\WORK\APT\FastPOS\SAMPLES\1bb4fe3dc040daa0af0db7096c567cf6b6b55f28af94c56b5882193ccd29
    SOFTWARE\Microsoft\Windows NT\CurrentUersion
                                                       ProductName %s
                                                                        Unknown OS
p?comdlg64=update&username=%s
                                   KillYourself
                                                    noupdate&ver=3
                                                                    NoUpdate
                                                                                  status log&lo
          statuslog&log=scanning-%s
                                        Software\Microsoft\Windows\CurrentUersion\Run
upe.exe
           Success Installation Complete.
                                             statuslog&log=GetLastError-zd
cture=%s
ng position map∕set<T> too long DEA 0‡0 P‡0 p‡0 %‡0 ¼±0 oEA
                               ∟5B 😉
                                                         ♦aA
       t$B 🖪
                                                  Ф$В ьэА
                                                                       MaA PoA laA <sup>U</sup>bA
                                 ЬэА
e
    ₹юA
                     8$B 転A
                                          июА НюА ЧьА
                                                                                 `EA <sup>y</sup>aA ¶aA
                  ♦яА
                                   РяА
         , 2B 😝
                                    #EA
                                                     --×B ♦яA
                                                                           ,×B IEA Ω×B
                                     X×B OgA
                                                          <del>U</del>nA ∟EA
```

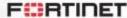

#### **POS** malware: mutex

```
004046D9 loc_4046D9:
                                                    ; CODE XREF: _main+47fj
                                                    : dwMilliseconds
004046D9
                          push
                                  3E8h
004046DE
                          call
                                  ds:Sleep
                                                     "uniqyeidclaxemain"
004046F4
                                  offset Name
                          push
                                                    : bInitialOwner
004046E9
                          push
                                                    ; lpMutexAttributes
004046EB
                          push
004046ED
                                  ds:CreateMutexA
                          call
004046F3
                                  esi, ds:GetLastError
                          mov
00404<u>%</u>F9
                          call
                                  esi ; GetLastError
004048FB
                          CMP
                                  eax, OB7h
00404700
                                  short loc_40471D
                          jnz
00404702
                                  3 0h
                          push
                                                    ; uType
00404704
                                  offset aAlert ; "Alert"
                          push
                                  offset aAlreadyRunning; "Already running!"
00404709
                          push
0040470E
                          push
                                                    ; hWnd
00404710
                          call
                                  ds:MessageBoxA
00404716
                                                   ; int
                          push
00404718
                          call
                                   exit
```

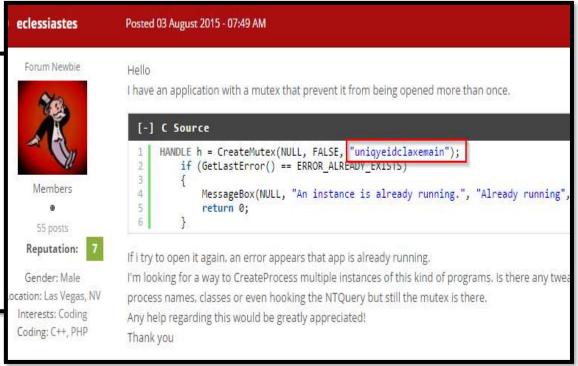

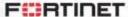

#### POS malware: the time zone

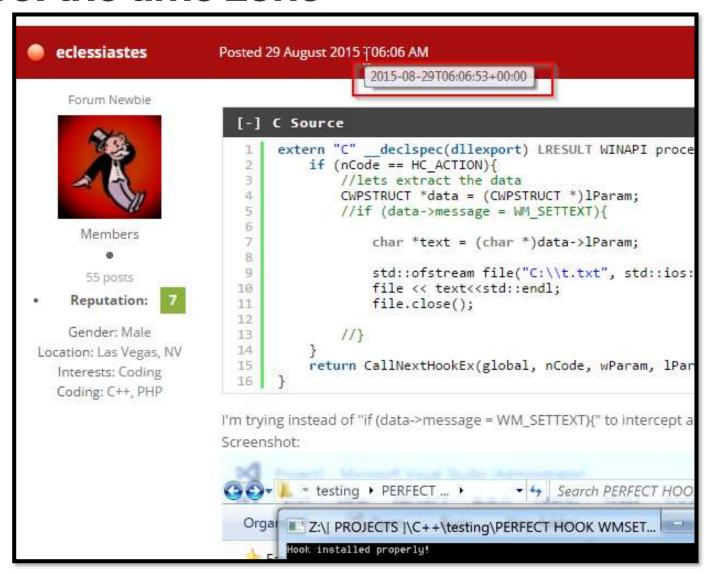

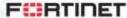

#### **POS** malware: the screenshot

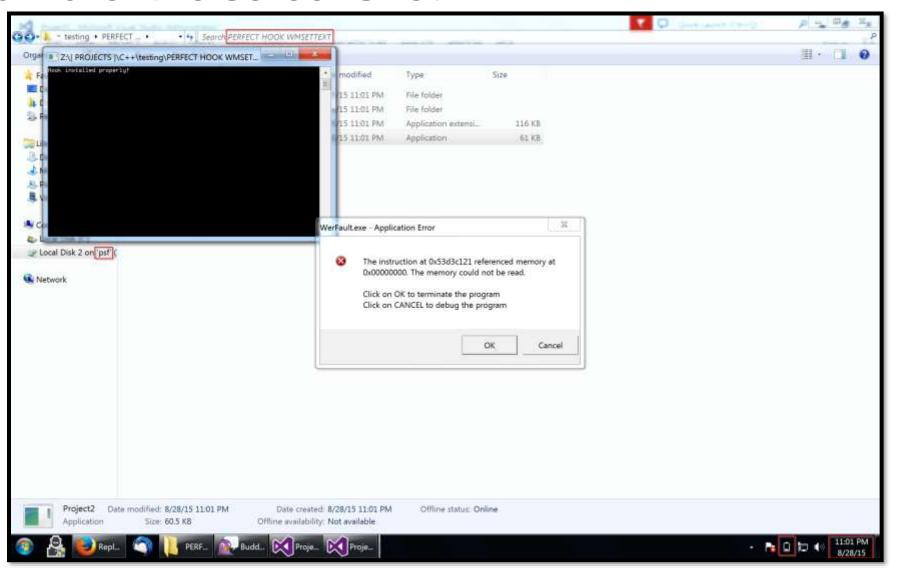

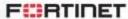

#### POS malware: the screenshot "data"

- 2560x1600
- Laptop
- PSF (Parallels)
- "Perfect Hook" project
- Time Zone: GMT-7

#### **POS** malware: Javacardos forum

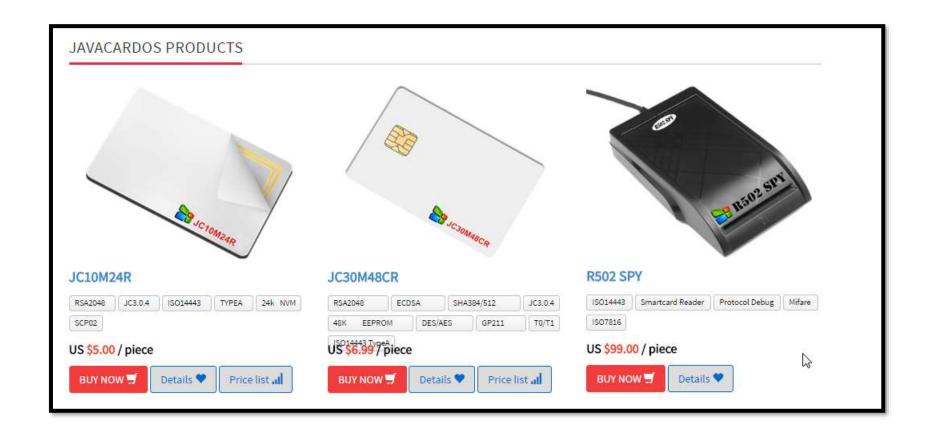

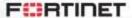

#### POS malware: Steam profile

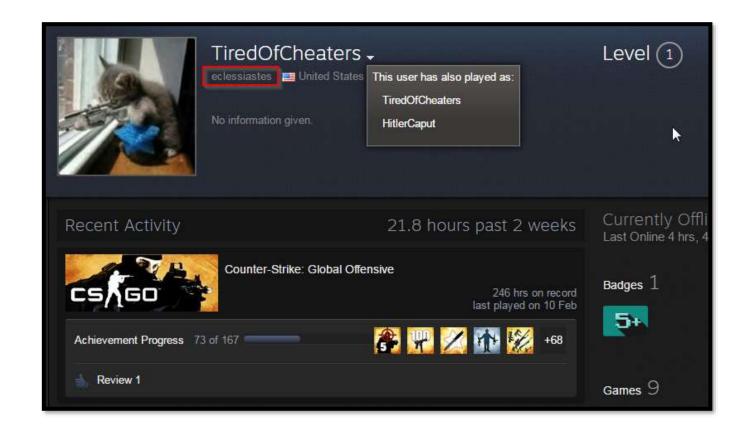

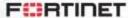

#### POS malware: pcpartpicker

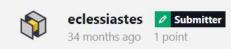

I work a lot in Visual Studio and on my macbook the background i can differentiate between white and silver but on monitor the silver and white color are the same.

↑ ↓ Permalink

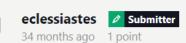

what is display port? i use hdmi but tried DPIN too its same thing. my monitor doesn't have drivers but i installed nvidia latest drivers from july 14, clean install. i use windows 7 64 bit on both macbook and pc. if i connect my macbook to monitor it looks wonderfull but my pc with gtx 1080 is not crisp, my eyes get tired fast: (i want my pc to look just like my macbook pro on monitor

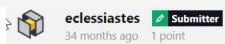

Thank you for answer. My samsung monitor is U28E590D I tried to connect the pc to my 65" Samsung (KS9500 9-Series Curved 4K SUHD) I also tried to HP 25ES monitor with different cables. Still the text is not crisp, images are blurry, not high quality like on macbook pro

#### POS malware: pcpartpicker

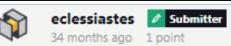

The cooler connector has 4 pin but on my motherboard i have about 4 slots for that, does it matter where i connect them? <a href="https://www.youtube.com/watch?v=zBVSgn\_h7iU">https://www.youtube.com/watch?v=zBVSgn\_h7iU</a> This is the video. I'm not sure if its ok to be this loud

↑ ↓ Permalink

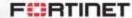

#### POS malware: YouTube profile

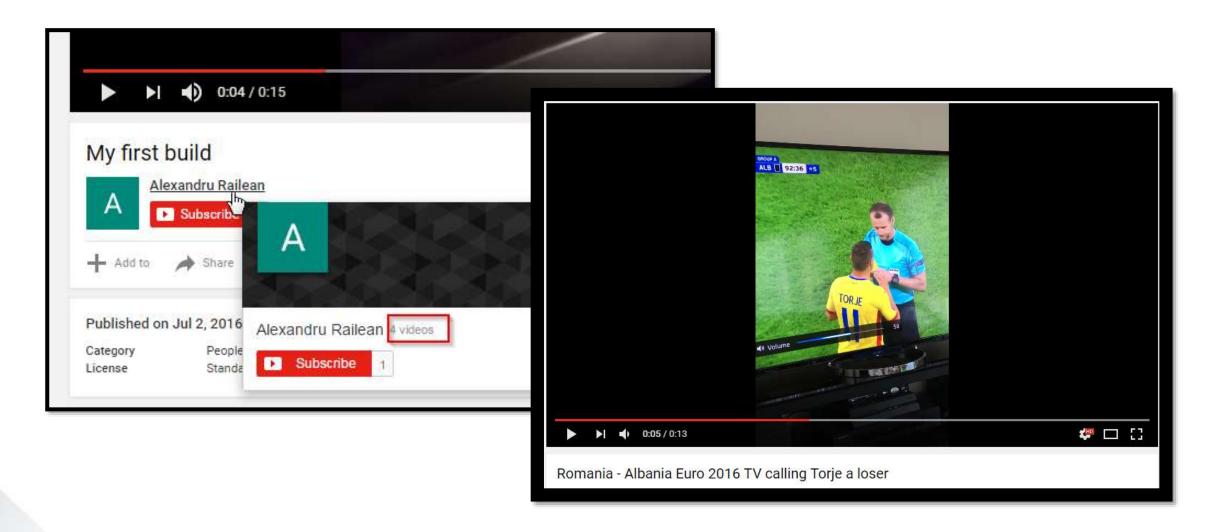

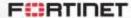

#### POS malware: YouTube Videos time and links

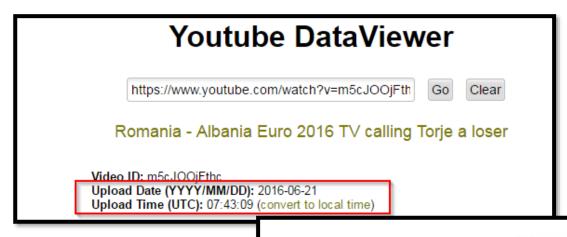

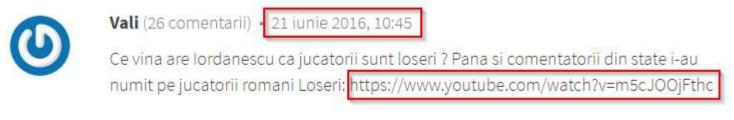

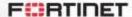

#### **POS** malware: Google ID

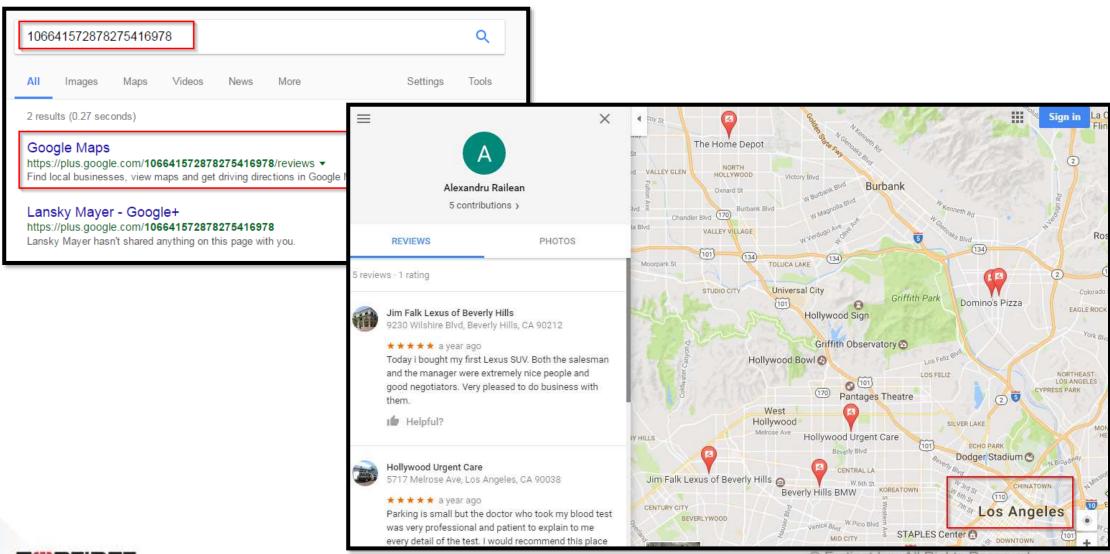

# Interaction with Interpol: a researcher perspective

#### Interaction with Interpol: preparation

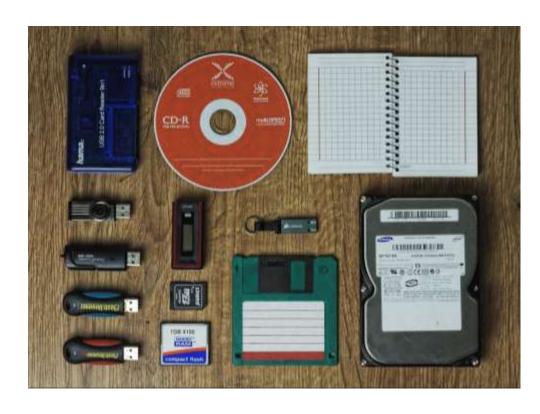

Backup all the clues

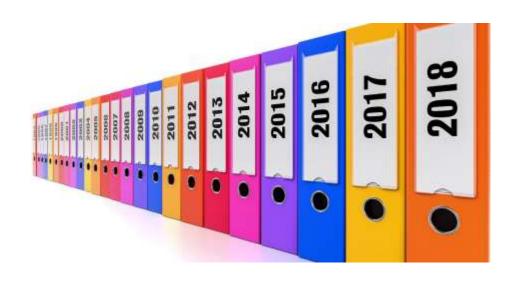

Write a comprehensive report

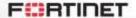

#### POS malware: investigation overview

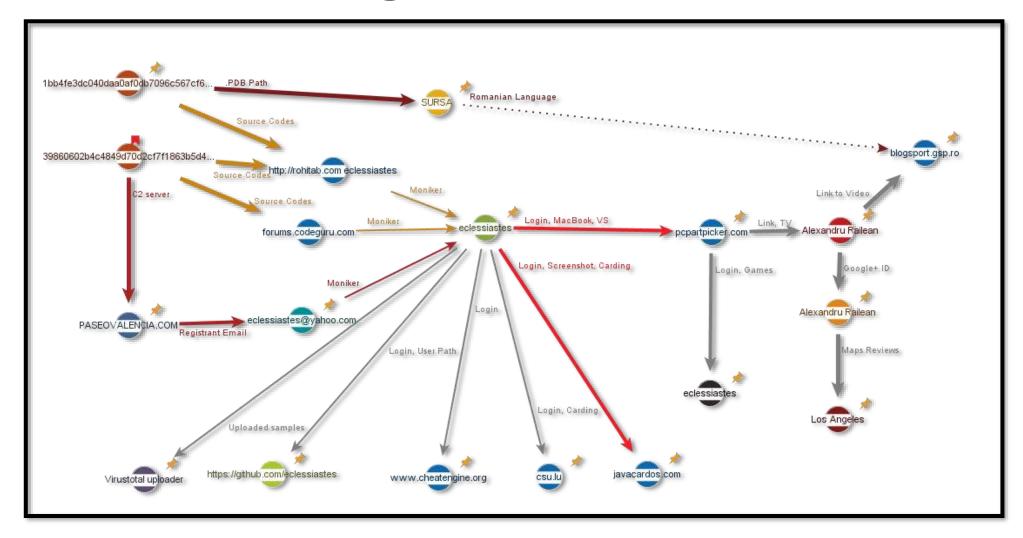

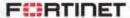

#### **Interview with CFC officers**

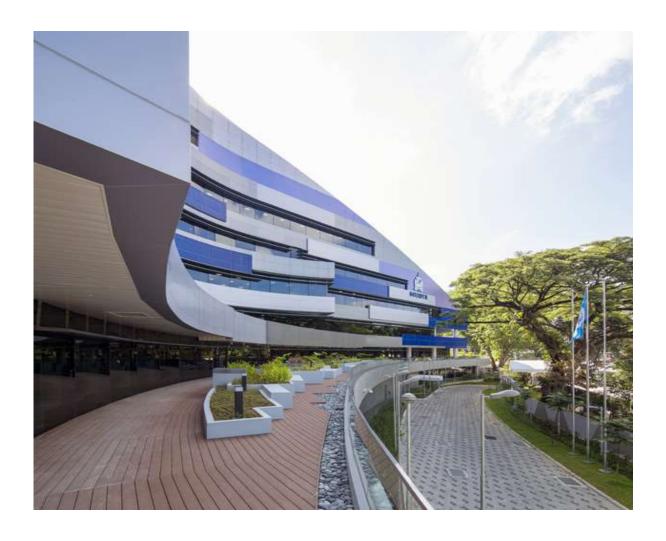

CFC Interpol building in SG

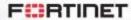

### Waiting...

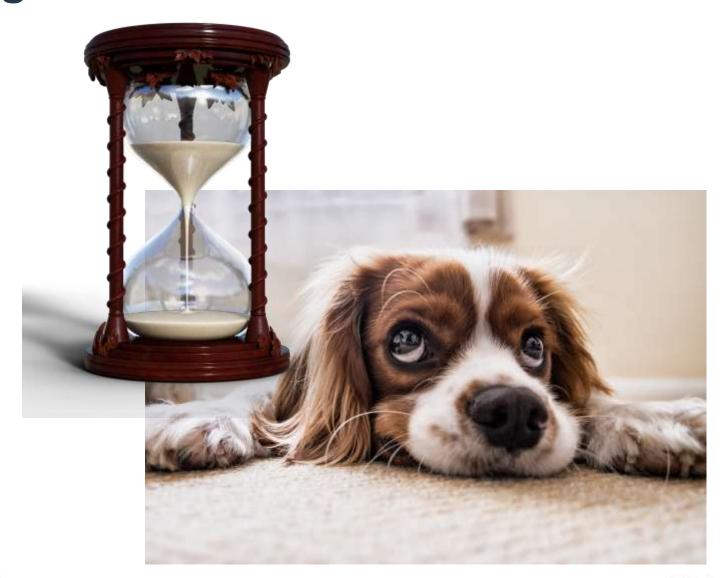

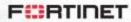

#### ...and more waiting...

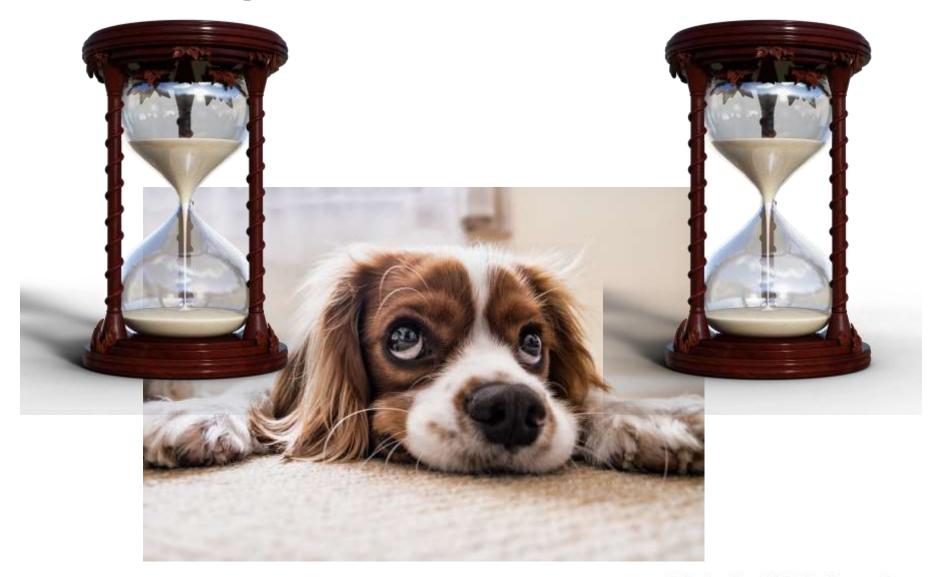

#### Bingo!

During the course of its seven-year history, the Infraud Organization inflicted approximately \$2.2 billion in intended losses, and more than \$530 million in actual losses, on a wide swath of financial institutions, merchants, and private individuals, and would have continued to do so for the foreseeable future if left unchecked.

The defendants indicted for their alleged roles in the Infraud Organization's transnational racketeering conspiracy include:

- Svyatoslav Bondarenko of Ukraine;
- Amjad Ali aka "Amjad Ali Chaudary," aka "RedruMZ," aka "Amjad Chaudary," 35, of Pakistan;
- Roland Patrick N'Djimbi Tchikaya aka "Darker," aka "dark3r.cvv," 37, of France;
- · Miroslav Kovacevic aka "Goldjunge," 32, of Serbia;
- Frederick Thomas aka "Mosto," aka "1stunna," aka "Bestssn," 37, of Alabama;
- Osama Abdelhamed aka "MrShrnofr," aka "DrOsama," aka "DrOsama1," 27, of Egypt;
- Besart Hoxha aka "Pizza," 25, of Kosovo;
- Raihan Ahmed aka "Chan," aka "Cyber Hacker," aka "Mae Tony," aka "Tony," 26, of Bangladesh;
- Andrey Sergeevich Novak aka "Unicc," aka "Faaxxx," aka "Faxtrod" of the Russian Federation;
- Valerian Chiochiu aka "Onassis," aka "Flagler," aka "Socrate," aka "Eclessiastes," 28, of Moldova;
- John Doe #8 aka "Aimless88;"
- · Gennaro Fioretti aka "DannyLogort," aka "Genny Fioretti," 56, of Italy;

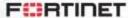

41

### **Summary:**

How to start your investigation Following the footprints False Flags Interaction with Interpol Investigation example

## Let's Talk?

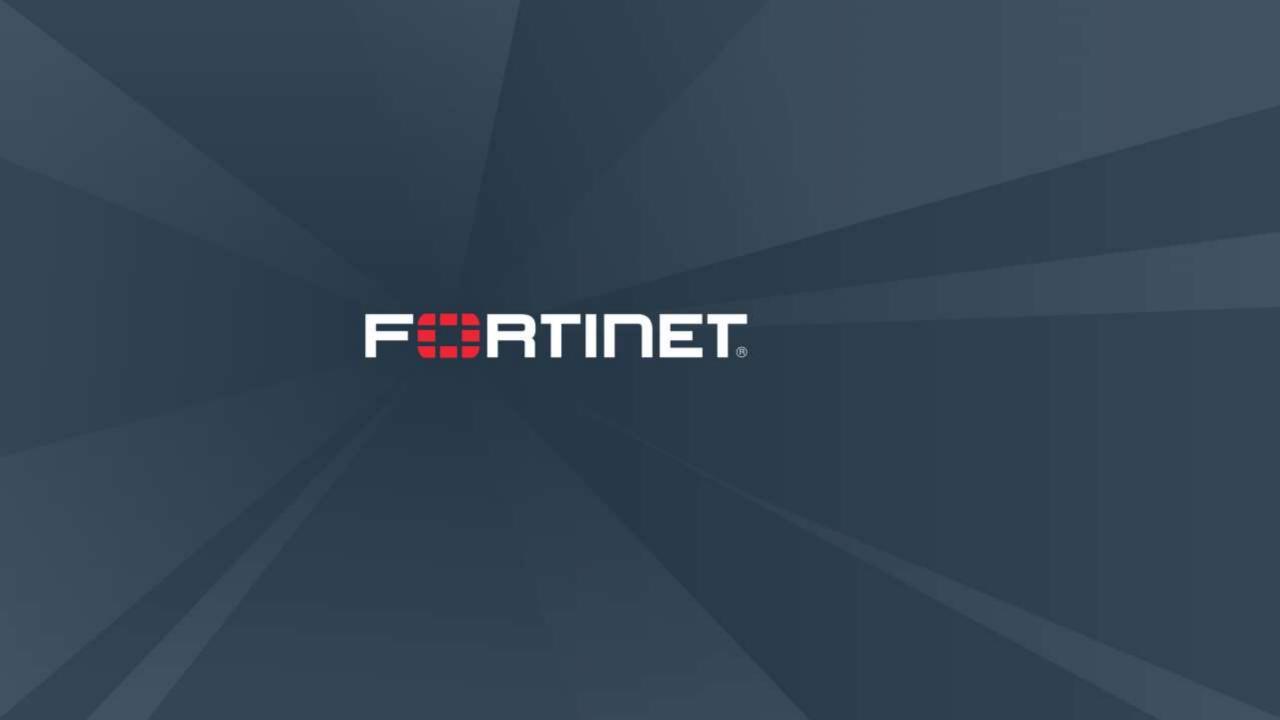